### **Keyboard Shortcuts**

#### **Menu Activation Keyboard Shortcuts**

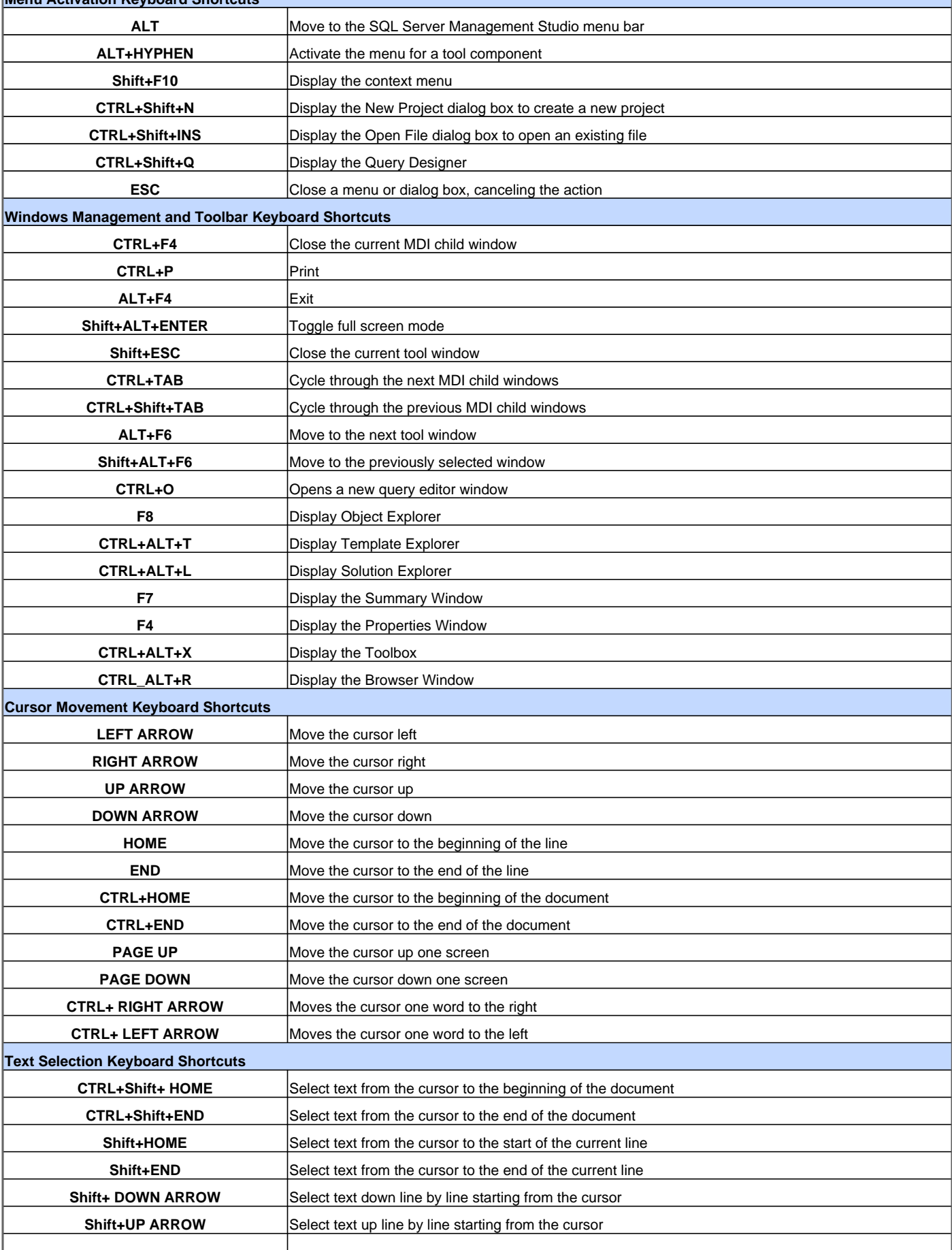

#### **Keyboard Shortcuts**

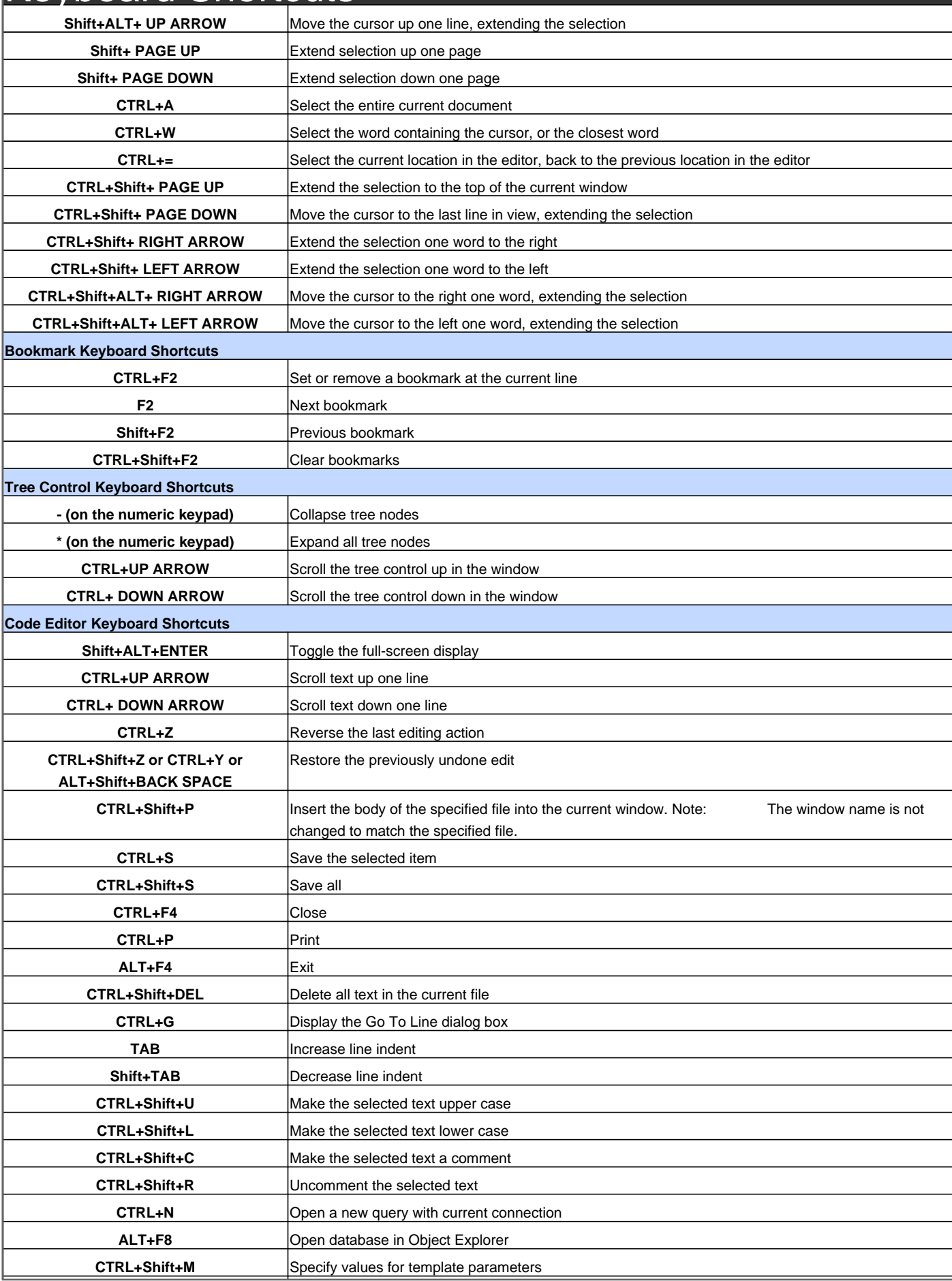

#### Keyboard Shortcuts

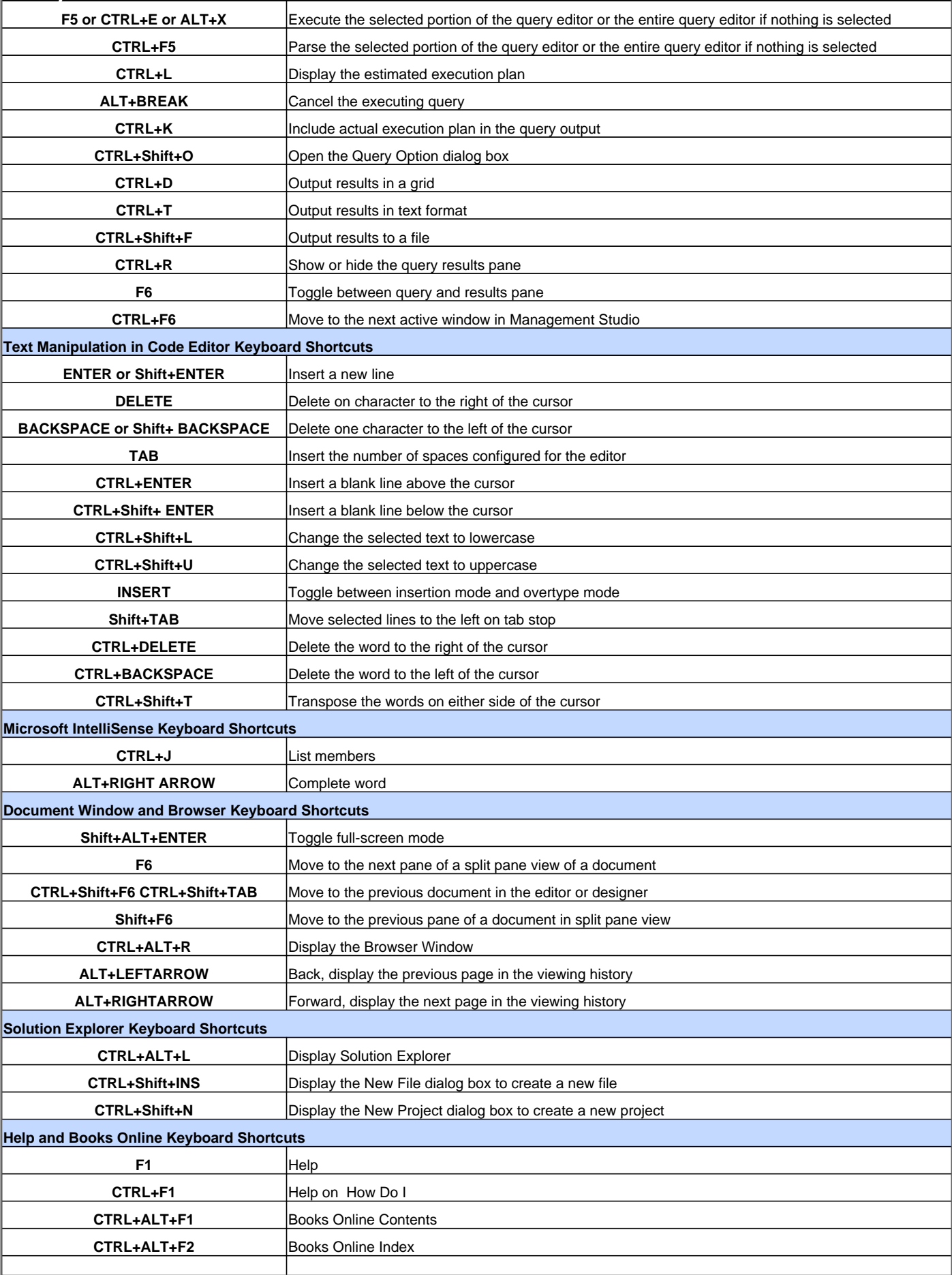

#### Keyboard Shortcuts

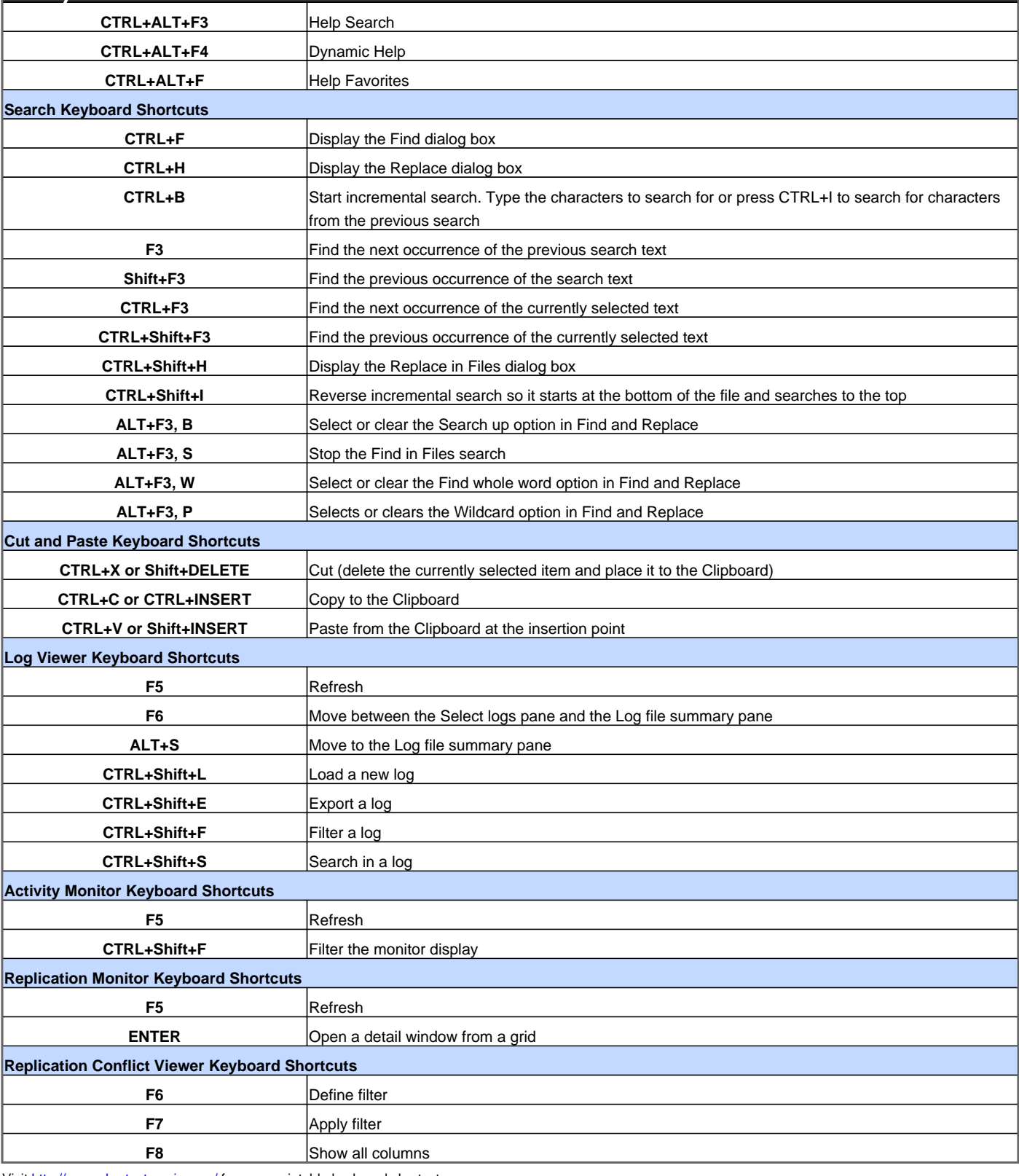

Visit http://www.shortcutmania.com/ for more printable keyboard shortcuts